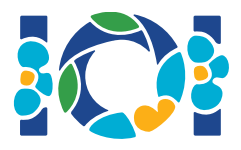

# Сімург

Відповідно до персидських легенд в Шахнаме, Зал – легендарний персидський герой, який був шалено закоханий в Рудабу, принцесу Кабула. Коли Зал попросив одружитись з ним Рудабу, її батько захотів його випробувати.

В Персії є  $n$  міст, пронумерованих від 0 до  $n-1$ , та  $m$  доріг з двостороннім рухом, пронумерованих від 0 до  $m-1$ . Кожна дорога з'єднує пару різних міст. Кожна пара міст з'єднана не більш ніж однією дорогою. Деякі дороги є *королівськими дорогами*, які використовуються для подорожі членами королівської родини. Завдання Зала визначити, які з доріг є королівськими дорогами.

Зал має карту, на якій позначені усі міста та дороги в Персії. Він не знає, які з доріг є королівськими, але він може отримати допомогу від Сімурга – доброзичливого міфічного птаха, покровителя Зала. Проте, Сімург не хоче одразу розкрити мережу королівських доріг. Замість цього він говорить Залу, що мережа королівських доріг є *золотою мережею доріг*. Мережа доріг є золотою мережею доріг тоді і тільки тоді, коли:

- вона має *рівно* $n-1$  дорогу, та
- для кожної пари міст є можливість потрапити з одного до іншого, подорожуючи дорогами з цієї мережі.

До того ж, Зал може задати Сімургу декілька запитань. Для кожного запитання:

- 1. Зал обирає *золоту* мережу доріг і потім
- 2. Сімург розповідає Залу, скільки доріг в обраній золотій мережі є королівськими дорогами.

Ваша програма повинна допомогти Залу знайти мережу королівських доріг, задаючи Сімургу не більше  $q$  запитань. Модуль перевірки буде грати роль Сімурга.

# Деталі реалізації

Ви повинні реалізувати наступну процедуру:

 $int[]$  find roads(int n, int[] u, int[] v)

- $\bullet$   $n$ : кількість міст,
- $u$  та  $v$ : масив довжини  $m$ . Для усіх  $0 \leq i \leq m-1, u[i]$  та  $v[i]$  є містами, що зв'язані дорогою  $i$ .
- Ця процедура повинна повертати масив довжини  $n-1$ , який містить номери

королівських доріг (в довільному порядку)

Ваш розв'язок може зробити не більше  $q$  викликів наступної процедури з модуля перевірки:

```
int count common roads(int[] r)
```
- $r$ : масив довжини  $n-1$ , що містить номери доріг в золотій мережі (в довільному порядку).
- $\bullet$  Ця процедура повертає кількість королівських доріг в  $r$ .

## Приклад

find roads(4, [0, 0, 0, 1, 1, 2], [1, 2, 3, 2, 3, 3])

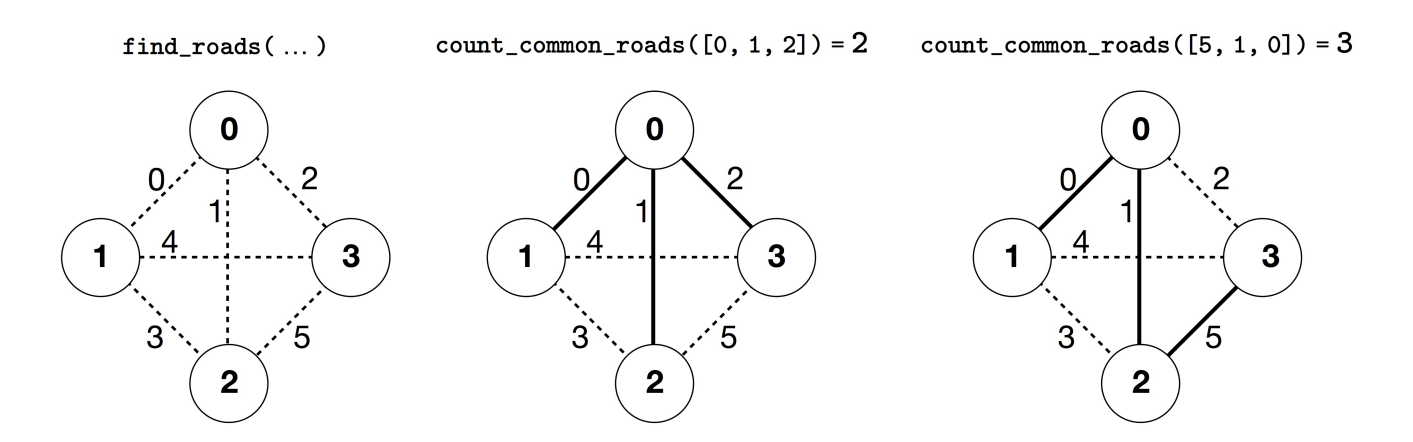

В цьому прикладі є 4 міста та 6 доріг. Ми позначаємо як  $(a, b)$  дорогу, що з'єднує міста  $a$  та  $b$ . Дороги пронумеровані від 0 до 5 в наступному порядку:  $(0, 1)$ ,  $(0, 2)$ ,  $(0, 3)$ ,  $(1, 2)$ ,  $(1, 3)$ , та  $(2,3)$ . Кожна золота мережа має  $n-1=3$  доріг.

Припустимо, що королівські дороги мають номери 0, 1, та 5, тобто це дороги  $(0, 1)$ ,  $(0, 2)$ , та  $(2, 3)$ . Тоді:

- count common roads( $[0, 1, 2]$ ) повертає 2. Цей запит стосується доріг з номерами  $0, 1$ , та 2, тобто доріг  $(0, 1), (0, 2)$  та  $(0, 3)$ . Дві з них є королівськими дорогами.
- count common roads( $[5, 1, 0]$ ) повертає 3. Цей запит стосується мережі усіх королівських доріг.

Процедура find roads повинна повернути  $[5, 1, 0]$  або будь-який інший масив довжини 3, що містить ці три елементи.

Зверніть увагу, що наступні запити є недопустимими:

- count common roads( $[0, 1]$ ): тут довжина  $r$  не 3.
- count common roads( $[0, 1, 3]$ ): тут  $r$  не описує золоту мережу, тому що не можливо потрапити з міста 0 до міста  $3$  тільки дорогами  $(0, 1)$ ,  $(0, 2)$ ,  $(1, 2)$ .

#### Обмеження

- $\bullet$  2  $\leq n \leq 500$
- $n-1 \le m \le n(n-1)/2$
- $\bullet \hspace{0.1cm} 0 \leq u[i], v[i] \leq n-1$  (for all  $0 \leq i \leq m-1$ )
- $\bullet$  Для усіх  $0 \leq i \leq m-1$ , дорога  $i$  з'єднує два різні міста (тобто,  $u[i] \neq v[i]$ ).
- Є не більше ніж одна дорога між кожною парою міст.
- Можливо подорожувати між будь-якою парою міст дорогами.
- Мережа королівських доріг є золотою мережею.
- find roads повинна викликати count common roads не більше ніж  $q$  разів. В кожному запиті мережа доріг, визначена масивом  $r$ , має бути золотою мережею.

# Підзадачі

- 1. (13 балів)  $n \leq 7, q = 30000$
- 2. (17 балів)  $n \leq 50$ ,  $q = 30000$
- 3. (21 бал)  $n \leq 240$ ,  $q = 30000$
- 4. (19 балів)  $q = 12000$  та є дорога між кожною парою міст
- 5. (30 балів)  $q = 8000$

## Приклад модуля перевірки

Модуль перевірки з прикладу читає вхідні дані в наступному форматі:

- рядок 1:  $n \, m$
- рядок  $2+i$  (для всіх  $0\leq i\leq m-1$ ):  $\left\|u[i]\right\|v[i]$
- рядок  $2 + m$ :  $s[0]$   $s[1]$  ...  $s[n-2]$

Тут  $s[0], s[1], \ldots, s[n-2]$  є номерами королівських доріг.

Цей модуль перевірки виводить YES, якщо find roads викликає count common roads не більше 30 000 разів і повертає правильну мережу королівських доріг. В іншому випадку він виводить NO.

Візьміть до уваги, що процедура count common roads в прикладі модуля перевірки не перевіряє чи  $r$  має властивості золотої мережі. Замість цього вона підраховує та повертає кількість номерів королівських доріг в масиві  $r$ . Проте, якщо програма, яку ви відправили **викликає** count common roads з набором номерів, що не описують золоту мережу, то відповідь модуля перевірки буде 'Wrong Answer'.

## Технічні вимоги

Процедура count\_common\_roads в C++ та Pascal використовує спосіб виклику *за посиланням* з метою ефективності. Ви ж можете робити виклик процедури звичайним шляхом. Гарантується, що модуль перевірки не змінить значення  $r$ .